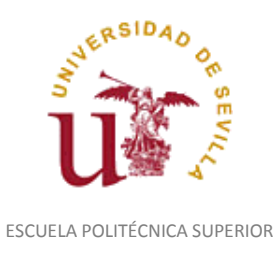

Diligencia para hacer constar que las siguientes páginas de este documento se corresponden con la información que consta en la Secretaria de la Escuela Politécnica Superior de la Universidad de Sevilla relativa al programa oficial de la asignatura, sin docencia, "Dibujo Técnico*"*  (1150009) del curso académico "2010-2011", de los estudios de "Ingeniero Técnico Industrial. Especialidad en Química Industrial (Plan 2001)".

Regina Mª Nicaise Fito

Gestora de Centro

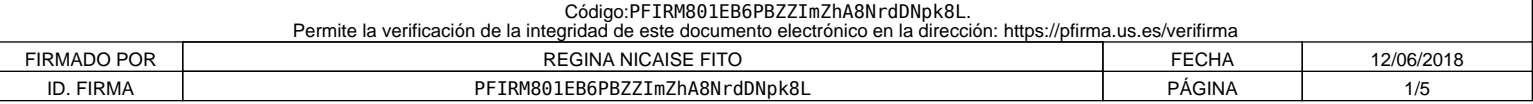

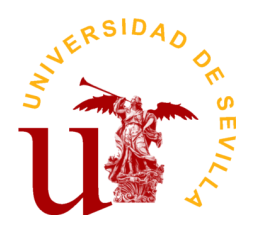

# **PROGRAMA DE LA ASIGNATURA "Dibujo Técnico"**

INGENIERO TÉCNICO INDUSTRIAL. ESPECIALIDAD EN QUÍMICA INDUSTRIAL (Plan 01)

Departamento de Ingeniería del Diseño

E.U. Politécnica

# **DATOS BÁSICOS DE LA ASIGNATURA**

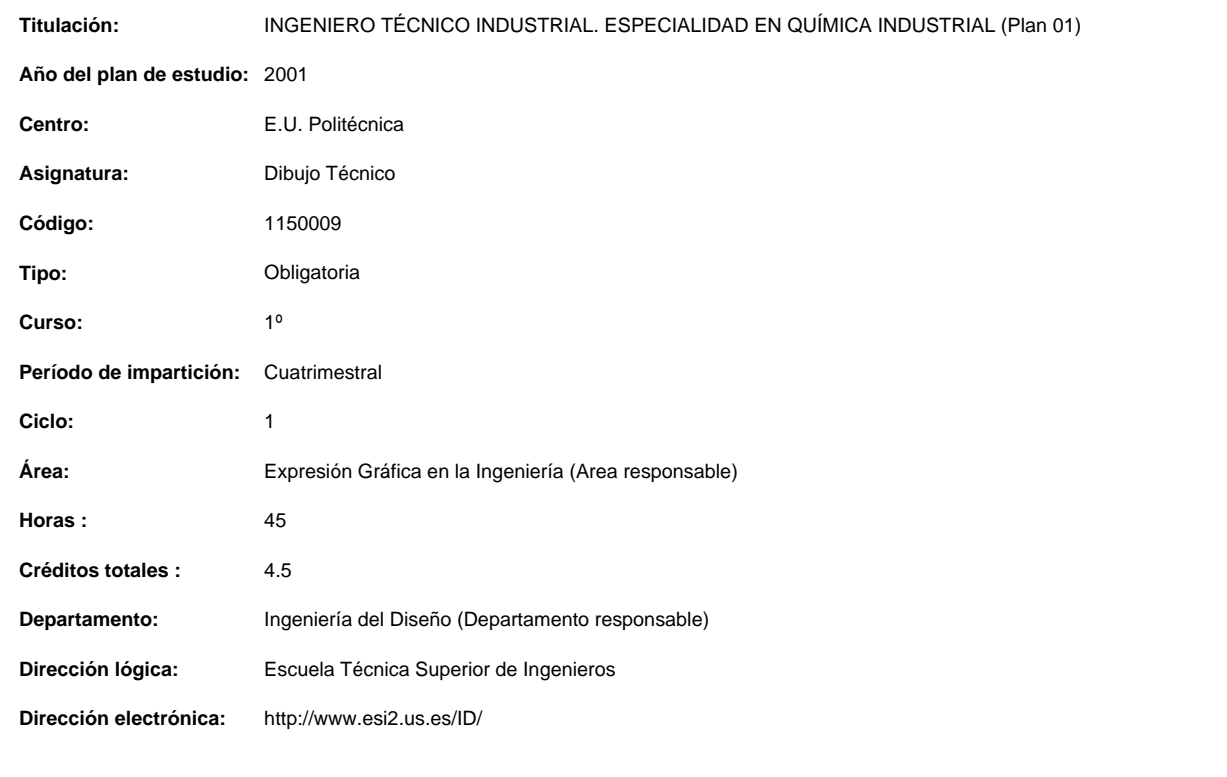

### **OBJETIVOS Y COMPETENCIAS**

## **Objetivos docentes específicos**

A continuación se detallan una serie de objetivos. El orden no implica criterios preferenciales.

- Desarrollar la concepción espacial.
- Conocer los métodos de dibujo técnico industrial para sus aplicaciones generales y específicas.
- Ser capaz de representar las piezas y conjuntos de aplicaciones ingenieriles, utilizando sistemas de representación y la normalización.
- Saber interpretar y realizar un Dibujo Técnico.
- Saber utilizar un ordenador para el desarrollo de modelos virtuales y la generación de planos.
- Trabajar en grupo y saber comunicar y compartir información técnica mediante los recursos de la expresión gráfica.
- Familiarizarse con la representación técnica y normalizada de los principales elementos de su especialidad.
- Ser capaz de deducir y aplicar los principios del diseño industrial en los dibujos técnicos.
- Aplicar los conocimientos adquiridos para interpretar y representar eficiente y racionalmente planos técnicos.
- Adquirir habilidad en el dibujo a mano alzada.
- Ampliar los conocimientos sobre la configuración hardware y software de un sistema de CAD así como su utilización..
- Trabajar en grupo y saber comunicar y compartir información técnica mediante los recursos de la expresión gráfica.
- Infundir el hábito de consulta de libros, catálogos, revistas, etc.

**Curso de entrada en vigor: 2010/2011 Última modificación: 2010-06-30 1 de 4**

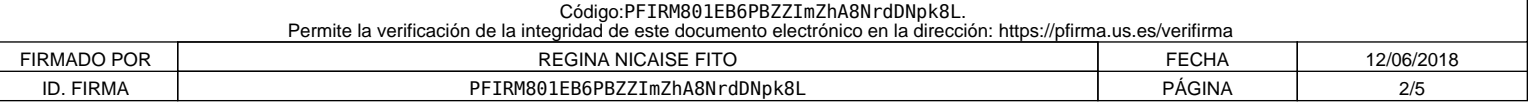

• Desarrollar capacidades para enfrentarse y resolver problemas gráficos aplicados a la realidad industrial.

• Desarrollar la capacidad de visión espacial, lo que ha de traducirse en una agilidad en el intercambio espacio-plano.

#### **Competencias:**

#### **Competencias transversales/genéricas**

Habilidades elementales en informática (Se entrena débilmente) Trabajo en equipo (Se entrena débilmente) Compromiso ético (Se entrena débilmente) Capacidad de adaptación a nuevas situaciones (Se entrena débilmente) Capacidad de organizar y planificar (Se entrena de forma moderada) Conocimientos generales básicos (Se entrena de forma moderada) Capacidad de crítica y autocrítica (Se entrena de forma moderada) Habilidad para comunicar con expertos en otros campos (Se entrena de forma moderada) Capacidad de aprender (Se entrena de forma moderada) Capacidad de generar nuevas ideas (Se entrena de forma moderada) Habilidad para trabajar de forma autónoma (Se entrena de forma moderada) Capacidad de análisis y síntesis (Se entrena de forma intensa) Solidez en los conocimientos básicos de la profesión (Se entrena de forma intensa) Resolución de problemas (Se entrena de forma intensa) Toma de decisiones (Se entrena de forma intensa) Capacidad para aplicar la teoría a la práctica (Se entrena de forma intensa) Inquietud por la calidad (Se entrena de forma intensa)

# **Competencias específicas**

Dibujo Técnico:Se entrena de forma intensa Redacción e interpretación de Documentación Técnica: Entrenamiento definitivo de la competencia Gestión de la información: Se entrena de forma intensa Conocimientos de informática: Se entrena de forma moderada Conceptos de Aplicaciones del Diseño: Se entrena de forma moderada Estimación y programación del trabajo: Se entrena de forma moderada Conocimientos de tecnología, componentes y materiales: Se entrena débilmente

#### **CONTENIDOS DE LA ASIGNATURA**

Se consideran 3 bloques principales: BLOQUE I: NORMALIZACION EN EL DIBUJO TÉCNICO (50%) BLOQUE II: DIBUJO INDUSTRIAL DE ESPECIALIDAD (25%) BLOQUE III: APLICACIONES ASISTIDAS POR ORDENADOR (25%)

## CONTENIDOS TEÓRICOS

TEMA 1.- EL DIBUJO INDUSTRIAL

- 1.1.- Tipos de dibujos técnicos.
- 1.1.1.-Según el tipo de representación
- Croquis
- Dibujo o plano
- 1.1.2.-Según el contenido
- Dibujo de conjunto ó general. Referencia a elementos. Lista de piezas.
- - Dibujo de montaje
- - Dibujo explosionado
- - Dibujo de grupo
- - Dibujo de despiece
- - Dibujo de medidas
- - Dibujo colectivo
	- Esquema

TEMA 2. -SISTEMA AXONOMÉTRICO

- 2.1.- Fundamentos de los Sistemas axonométricos.
- 2.2.- Sistema axonométrico ortogonal. Coeficientes de reducción.
- 2.3.- Sistemas isométrico, dimétrico, trimétrico.
- 2.4.- Representación de la circunferencia. Elipse isométrica. Ovalo sustitutivo.
- 2.4.- Elipses normalizadas.
- 2.5.- Sistema axonométrico oblicuo. Perspectiva Caballera.

TEMA 3.- PRINCIPIOS GENERALES DE REPRESENTACIÓN (UNE 1-032)

- 3.1.- Representación en vistas. Denominación de las vistas
- 3.1.1.- Posiciones relativas de las vistas
- 3.1.2.- Proyecciones en el 1er Diedro.
- 3.1.3.- Proyecciones en el 3er Diedro.
- 3.1.4.- Disposición de las vistas según las flechas de referencia
- 3.1.5.- Criterios para la selección de las vistas
- 3.1.6.- Otros tipos de vistas - Vistas particulares

# - Vistas parciales

**Curso de entrada en vigor: 2010/2011 Última modificación: 2010-06-30 2 de 4**

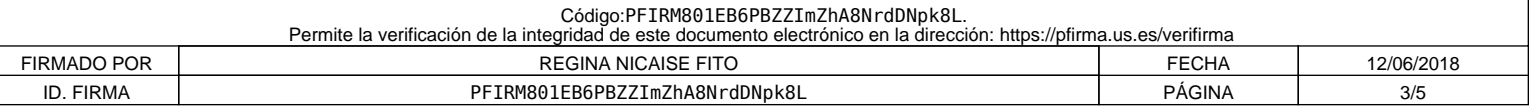

#### - Vistas locales

TEMA 4.- ACOTACIÓN (UNE 1,039)

- 4.1.- Principios generales de la acotación.
- 4.2.- Elementos de la acotación
- 4.3.- Simbología utilizada en la acotación. 4.4.- Inscripción de las cifras de cota
- 
- 4.5.- Tipos de cotas.
- 4.6.- Sistemas de acotación.
- 4.7.- Formas de acotar.
- 4.8.- Fundamentos de la acotación funcional. Aplicaciones industriales.
- 4.9.- Fundamentos de la acotación de fabricación. Aplicaciones industriales.
- 4.10.- Fundamentos de la acotación de verificación. Aplicaciones industriales.
- TEMA 5- CORTES Y SECCIONES (UNE 1-032)
- 5.1.- Consideraciones generales sobre cortes y secciones
- 5.2.- El rayado de las superficies cortadas
- 5.3.- Tipos de corte
- 5.4.- Planos de corte
- 5.5.- Secciones abatidas 5.6.- Secciones sucesivas
- 

## TEMA 6.- OTRAS CONSIDERACIONES EN LA REPRESENTACIÓN DE PIEZAS (UNE 1.032)

- 6.1.- Partes contiguas
- 6.2.- Intersecciones. Representación simplificada de intersecciones
- 6.3.- Intersecciones ficticias
- 6.4.- Representación de piezas simétricas
- 6.5.- Simplificación en la representación de elementos que se repiten
- 6.6.- Piezas con detalle
- 6.7.- Representación convencional de extremos y aberturas planas
- 6.8.- Vistas interrumpidas
- 6.9.- Contorno primitivo de un objeto
- 6.10.- Objetos transparentes
- 6.11.- Superficies con especificaciones particulares

### TEMA 7- ELEMENTOS DE UNION NORMALIZADOS

- 7.1.- Elementos de uniones desmontables. Tipos y usos.
- 7.2.-Tornillos y tuercas.
- 7.2.1.- Representación simplificada.
- 7.2.2.- Uniones atornilladas
- 7.2.3.- Designación normalizada.

7.3.- Aplicaciones a la ejecución de planos de conjunto industriales.

#### TEMA 8.- REPRESENTACION DE INSTALACIONES QUÍMICAS

8.1.- Simbología normalizada.

- 8.2.- Distribución en planta de instalaciones químicas. Aplicaciones.
- 8.3.- Uso de la Axonometría para la representación de instalaciones químicas.

#### TEMA 9.- EJECUCIÓN DE PLANOS INDUSTRIALES MEDIANTE HERRAMIENTAS DE CAD

9.1.- Herramientas de acotación.

- 9.2.- Creación y uso de bibliotecas de símbolos.
- 9.3.- Configuración de dispositivos de salida.

#### TEMA 10.- MODELADO 3D ASISTIDO POR ORDENADOR

- 10.1.- Generación de sólidos.
- 10.2.- Primitivas por revolución y extrusión. Operaciones booleanas.
- 10.3.- Ensamblaje.
- 10.4.- Aplicación a conjuntos industriales.

## 2.- APLICACIONES PRÁCTICAS DE LOS CONTENIDOS TEÓRICOS

PRACTICA Nº 1.- OBTENCION DE VISTAS A PARTIR DE PERSPECTIVAS. COMPLETAR VISTAS. Sistema Europeo. Sistema Americano. Vistas fundamentales Elección de las vistas. Técnicas para la realización de croquis Proporcionalidad del croquis.

PRÁCTICA Nº 2.- Representación de piezas compuestas por primitivas diversas. Determinación de los puntos comunes a las superficies.

PRÁCTICA Nº 3.- APLICACIÓN TEMA 2.- PERSPECTIVAS AXONOMÉTRICA ORTOGONAL Y OBLICUA. Representación de piezas en perspectiva. Gráfico de escala s axonométricas. Elipses axonométricas

PRACTICA Nº 4.- APLICACIÓN TEMAS 1 Y 3 Proyecciones auxiliares simples y dobles. Vistas de detalles.

PRACTICA Nº 5.- APLICACIONES TEMAS 4 Y 5.- Croquizado de piezas con vistas, cortes y secciones. Aplicaciones de acotación.

PRACTICAS Nº 6.- APLICACIONES TEMAS 1, 3, 4, .7 Disposición de vistas y cortes en piezas. Acotación.

**Curso de entrada en vigor: 2010/2011 Última modificación: 2010-06-30 3 de 4**

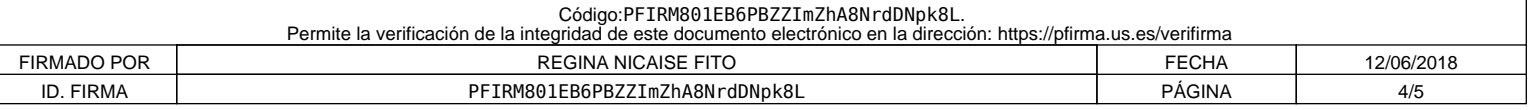

PRACTICA Nº 7.-APLICACIONES INDUSTRIALES Aplicaciones industriales en la representación gráfica de instalaciones químicas.

# 3.- PRACTICAS DE DISEÑO ASISTIDO POR ORDENADOR

PRACTICA Nº 1.- APLICACIONES DE ACOTACION Obtención de vistas de una pieza propuesta. Acotación s/Normas Une.

PRACTICA Nº2.- Modelado en 3D

## **ACTIVIDADES FORMATIVAS**

**Relación de actividades de segundo cuatrimestre**

#### **Exámenes**

5.0 **Horas presenciales:**

**Horas no presenciales:** 0.0

40.0 **Horas presenciales:**

**Horas no presenciales:** 0.0

# **SISTEMAS Y CRITERIOS DE EVALUACIÓN Y CALIFICACIÓN**

### **Sistema de evaluación teórico-práctico**

El sistema de evaluación se hará según la Normativa Reguladora de la Evaluación y Calificación de las Asignaturas en la Disposición Adicional Tercera, basándose exclusivamente en la realización de exámenes finales, según fechas acordadas por Junta de Centro, y con el temario según el Apartado "Contenido" de este programa-proyecto docente. Se valorará entre 0 y 10 puntos, considerándose aprobado con calificación igual o superior a 5 puntos.

**Curso de entrada en vigor: 2010/2011 Última modificación: 2010-06-30 4 de 4**

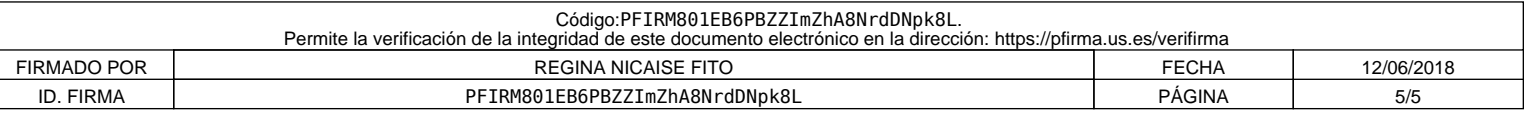